## **Εντολές και μπλοκ**

• Μια **παράσταση** όπως

 $x = 0$ ,  $\boldsymbol{\dot{\eta}}$  i++,  $\boldsymbol{\dot{\eta}}$  printf(...)

- γίνεται **εντολή** όταν ακολουθείται από ελληνικό ερωτηματικό **(;)**  $x = 0$ ; i++; printf(...);
- Το **(;)** είναι σημείο τερματισμού εντολών.
- Τα **άγκιστρα** { και } χρησιμοποιούνται για την ομαδοποίηση δηλώσεων και εντολών σε μια σύνθετη εντολή ή **μπλοκ** ώστε να είναι ισοδύναμα με μία μόνο εντολή.
- Μετά το δεξί άγκιστρο που τερματίζει κάποιο μπλοκ δεν μπαίνει **(;)**
- Άγκιστρα περιβάλλουν:
	- τις εντολές μιας συνάρτησης π.χ.,

#### main()  $\{...\}$

– πολλαπλές εντολές σε κατασκευές ελέγχου και επανάληψης

## **Εντολές ελέγχου**

- Οι **εντολές** σ' ένα πρόγραμμα, εκτός και αν οριστεί διαφορετικά, εκτελούνται **σειριακά** (από πάνω προς τα κάτω και από τα αριστερά προς τα δεξιά)
- Αν θέλουμε να αλλάξουμε τη σειρά των πράξεων πρέπει να χρησιμοποιήσουμε τις εντολές ελέγχου

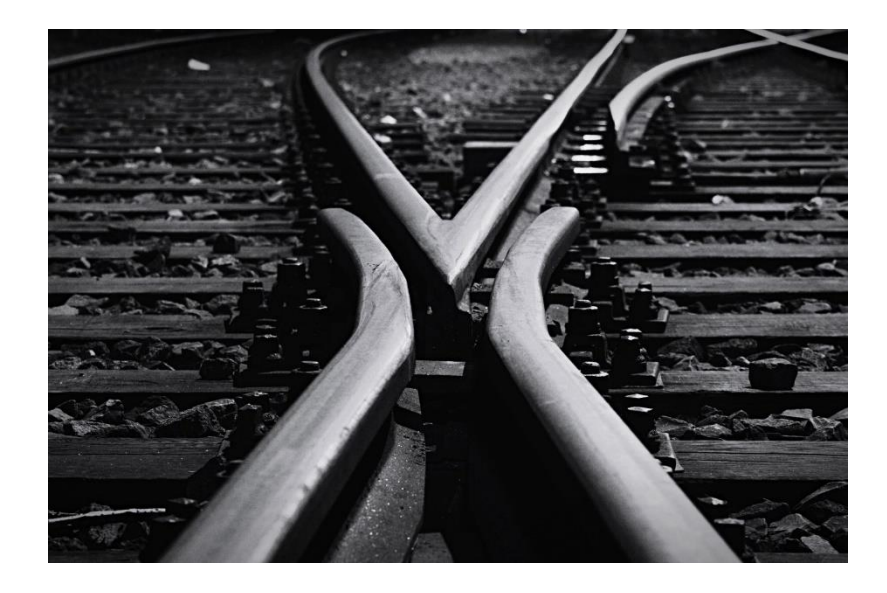

# **Εντολές ελέγχου**

Τις εντολές ελέγχου τις διακρίνουμε σε :

- Απλής ή Διπλής επιλογής (if-else)
- Πολλαπλής επιλογής (switch)

#### **if**

Ο γενικός τύπος της εντολής ελέγχου if είναι :

if *(παράσταση)* 

*εντολή*

- Επειδή οι απλώς ελέγχει την αριθμητική τιμή μιας παράστασης μπορούμε να κάνουμε μερικές συντομεύσεις στον κώδικα
- Μπορούμε να γράψουμε:

if *(παράσταση)* 

αντί για

if *(παράσταση != 0)* 

#### **Η εντολή if απλής επιλογής**

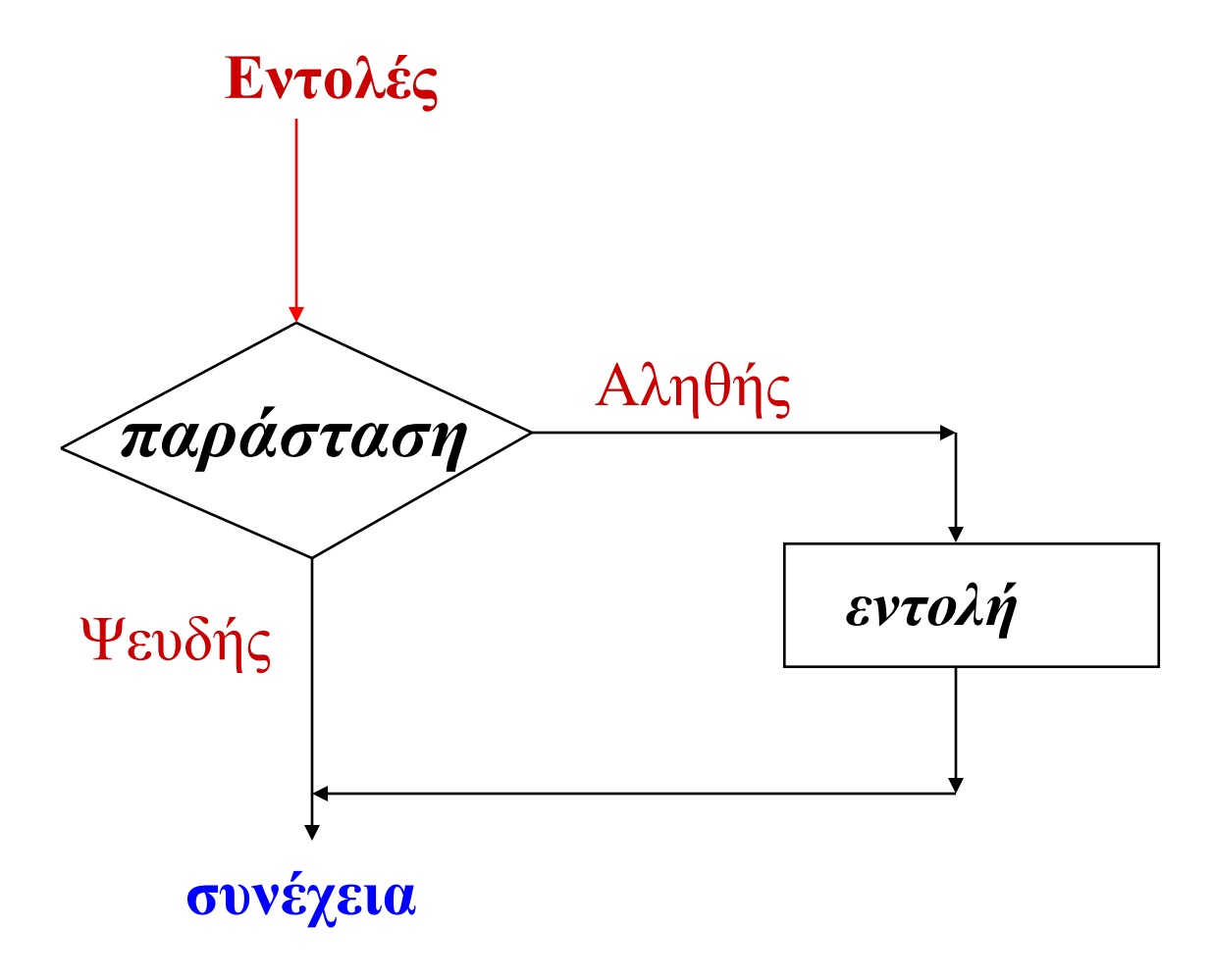

*Εντολές ελέγχου* **- 5**

#### **if - else**

Ο γενικός τύπος της εντολής ελέγχου if -else είναι :

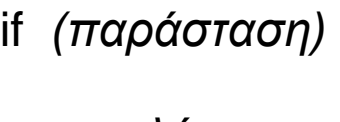

*εντολή<sup>1</sup>*

else

*εντολή<sup>2</sup>*

- Το τμήμα else είναι προαιρετικό.
- Υπολογίζεται η παράσταση και αν είναι αληθής (δηλαδή έχει μη μηδενική τιμή) εκτελείται η *εντολή<sup>1</sup>*
- Αν είναι ψευδής (δηλαδή έχει μη μηδενική τιμή) και αν υπάρχει τμήμα else εκτελείται αντίστοιχα η *εντολή<sup>2</sup>*

# **Εντολή if διπλής επιλογής**

• Ο γενικός τύπος της εντολής if διπλής επιλογής (με ομάδες εντολών σαν αντικείμενα) είναι :

```
if (παράσταση)
    { 
     ομάδα εντολών 1 
     }
else
     {
      ομάδα εντολών 2 
      }
```
#### **Διάγραμμα ροής**

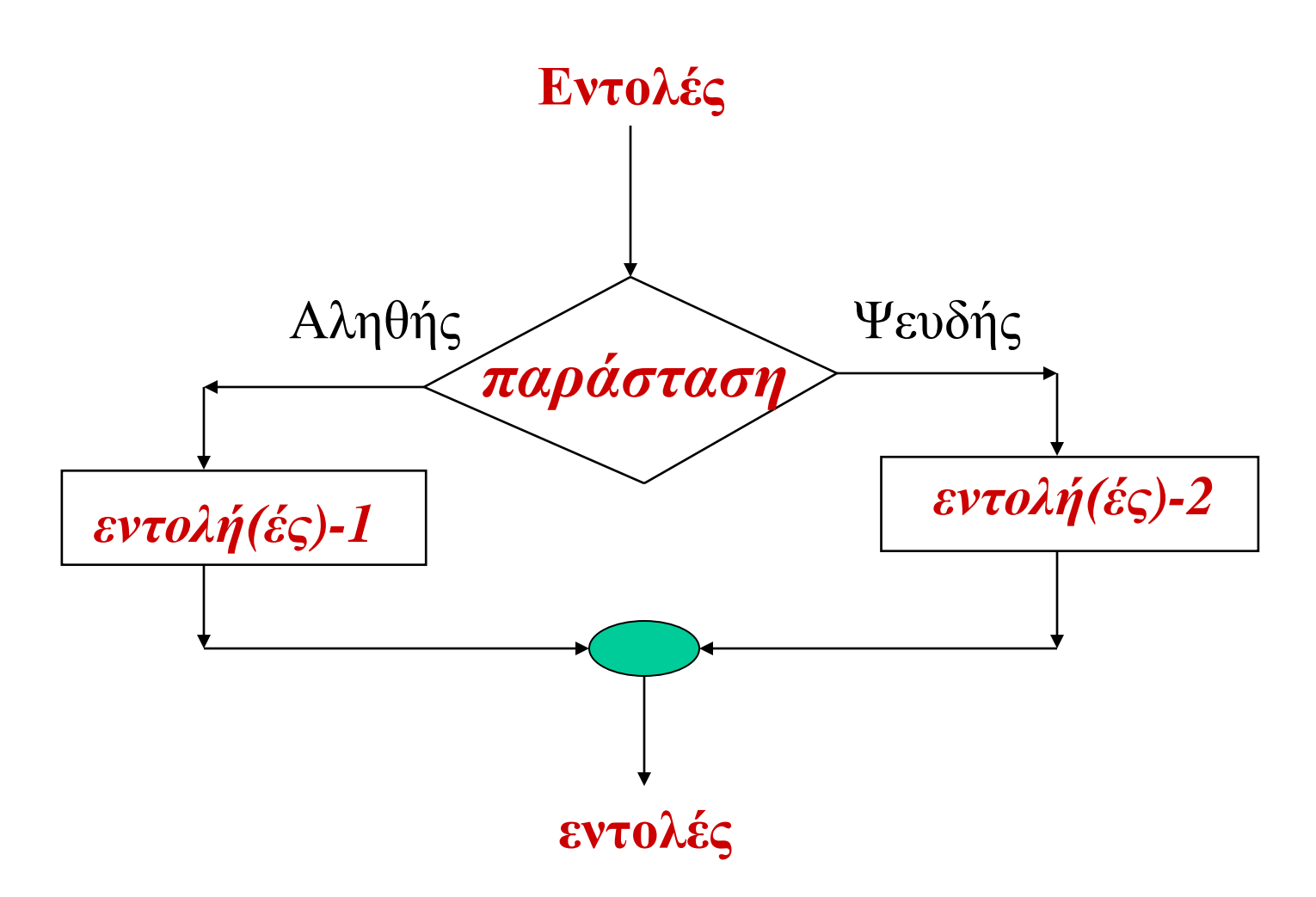

*Εντολές ελέγχου* **- 8**

#### **Ασάφεια**

To else συνδυάζεται με το εσωτερικό if όπως δείχνει και η εσοχή:

if  $(n > 0)$ if  $(a > b)$  $z = a$ ; else  $z = b$ ;

Εναλλακτικά πρέπει να χρησιμοποιήσουμε άγκιστρα:

if  $(n > 0)$  **{** if  $(a > b)$  $z = a$ ; **}** else

 $z = b$ ;

# **Παράδειγμα**

Η ασάφεια είναι καταστροφική στο παρακάτω παράδειγμα

```
if (n >= 0)for (i = 1; i < n; i++)if (s[i] > 0) {
          printf("…");
          return i;
       }
else /* ΛΑΘΟΣ */
       printf("λάθος --- ο n είναι αρνητικός\n");
```
- Ή εσοχή δείχνει αδιαμφισβήτητα τι θέλουμε αλλά ο compiler θα συνδέσει το else με το εσωτερικό if
- Με την ευκαιρία προσέξτε ότι υπάρχει (;) μετά το

printf("λάθος --- ο n είναι αρνητικός\n");

εφόσον το else ακολουθείται από εντολή, που πάντα τερματίζει με (;)

*Εντολές ελέγχου* **- 10**

#### **else-if**

Η κατασκευή: if (παράσταση) *εντολή*  else if (παράσταση) *εντολή*  else if (παράσταση) *εντολή*  else if (παράσταση) *εντολή else εντολή* 

- *Περιγράφει μια διακλαδωμένη απόφαση*
- οι παραστάσεις υπολογίζονται με τη σειρά
- άν κάποια παράσταση είναι αληθής εκτελείται η εντολή που συνδέεται με αυτήν και όλη η αλυσίδα τερματίζεται
- το τελευταίο else είναι η προεπιλεγμένη περίπτωση όπου τίποτα από τα παραπάνω δεν είναι αληθές
- Αν δεν ισχύει κάτι συγκεκριμένο μπορεί και να παραλειφθεί

#### Το πρόγραμμα του Μαγικού Αριθμού

```
#include <stdio.h> 
main( )
{
   system("chcp 1253");
   int magic = 123;
   int guess;
   printf("Πληκτρολογήστε ένα ακέραιο αριθμό : " );
   scanf(" %d", &guess); 
   /* Διαβάζει ένα ακέραιο αριθμό */
   if (guess = = magic)
   printf("** Σωστό **");
```
#### To Πρόγραμμα του Μαγικού Αριθμού που εμφανίζει και τα λανθασμένα μηνύματα

```
#include <stdio.h>
```

```
main( )
```

```
{
```

```
int magic = 123;
```

```
int guess;
```

```
printf("Πληκτρολογήστε ένα ακέραιο αριθμό : " );
```

```
scanf(" %d", &guess);
```

```
if ( guess = = magic )
```

```
printf("** Σωστό **");
```

```
else
```

```
printf("..Λάθος..");
```
# To πρόγραμμα του Μαγικού Αριθμού με μια αλληλοδιαδοχή if – else if

#include <stdio.h>

main( )

int magic  $= 123$ ;

int guess;

printf("Πληκτρολογήστε ένα ακέραιο αριθμό : ");

```
scanf(" %d", &guess);
```

```
if (guess = = magic) {
```

```
printf("** Σωστό **");
```
printf("O μαγικός αριθμός είναι = %d", magic);

```
\} else if (guess > magic)
```

```
printf("..Λάθος.. Μεγαλύτερος ");
```
else

```
printf("..Λάθος.. Μικρότερος");
```
#### **To εναλλακτικό ?**

```
#include <stdio.h>
main( )
{
   int magic = 123;
   int guess;
   printf("Πληκτρολογήστε ένα ακέραιο αριθμό : " );
   scanf(" %d", &guess);
   if (guess = magic) {
      printf("** Σωστό **");
       printf(" O μαγικός αριθμός είναι : %d",magic);
    }
   else
     guess > magic ? printf("Μεγαλύτερος ") : printf("Μικρότερος");
```
# **Δυαδική αναζήτηση**

- Η συνάρτηση δυαδικής αναζήτησης αποφασίζει αν μια συγκεκριμένη τιμή **χ** υπάρχει μέσα στον ταξινομημένο πίνακα **v**.
- Tα στοιχεία του **ν** πρέπει να είναι τοποθετημένα σε αύξουσα σειρά.
- Η συνάρτηση επιστρέφει τη θέση στον πίνακα **v** (έναν αριθμό μεταξύ **ν** και **v-1** όπου εμφανίζεται το **χ**, ή την τιμή -1 αν δεν εμφανίζεται.

# **Αλγόριθμος**

- Η δυαδική αναζήτηση συγκρίνει πρώτα την τιμή εισόδου **χ** με το μεσαίο στοιχείο του πίνακα **ν**.
- Αν το **χ** είναι μικρότερο από τη μεσαία τιμή η σύγκριση περιορίζεται στο κάτω μισό του πίνακα αλλιώς περιορίζεται στο πάνω μισό.
- Και στις 2 περιπτώσεις το επόμενο βήμα είναι η σύγκριση του **χ** με τη μεσαία τιμή του επιλεγμένου μισού τμήματος.
- Αυτή η διαδικασία διαίρεσης του διαστήματος τιμών στα 2 συνεχίζεται μέχρι να βρεθεί η τιμή ή να εξαντληθεί το διάστημα.

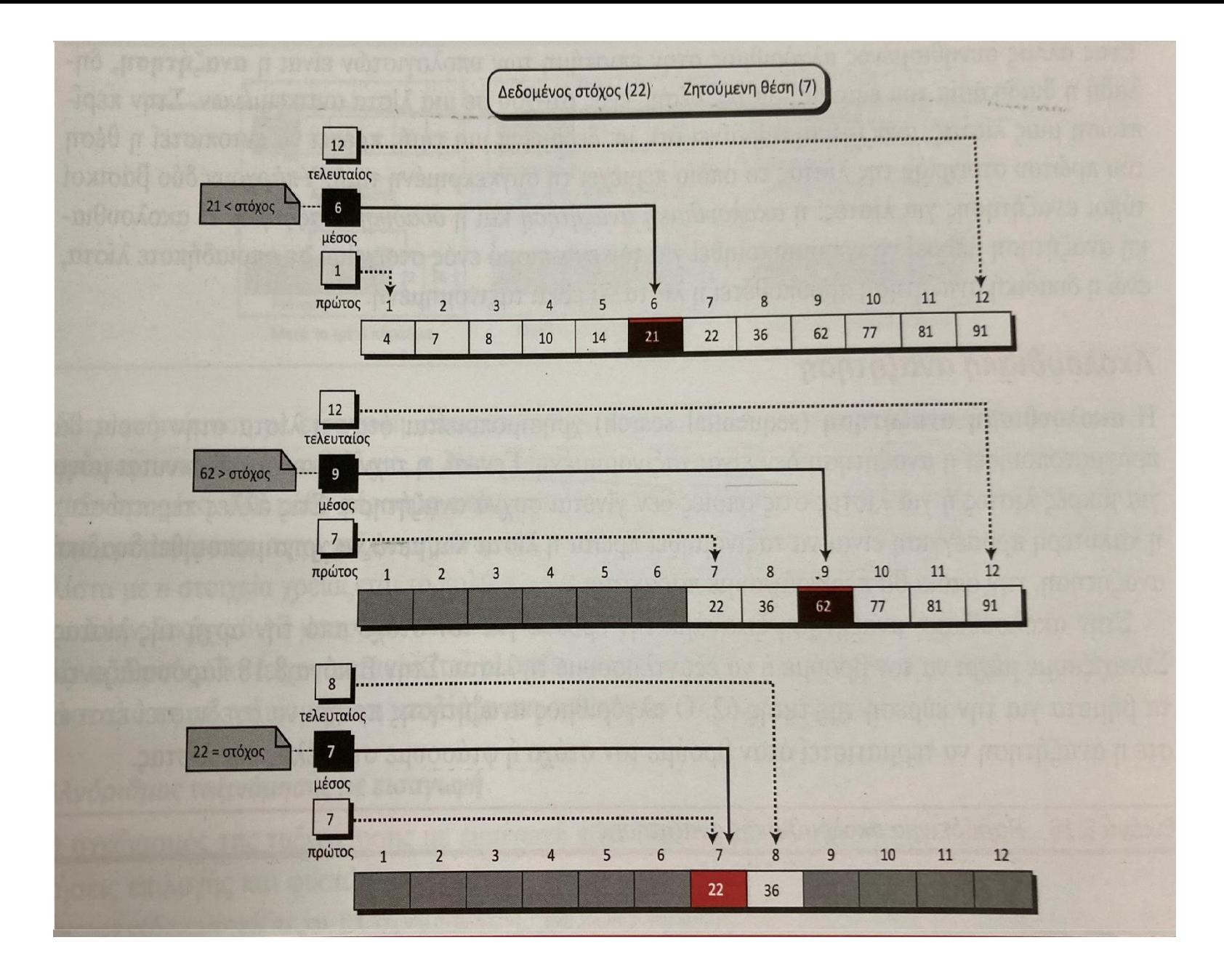

```
/* binsearch: βρίσκει το x στο v[0] <= v[1] <= … <=v[n-1] */
int binsearch(int x, int v[i], int n)
```

```
{
int low, high, mid;
low = 0;
high = n - 1;
while (low \le high){
    mid = (low + high) / 2if (x < v[\text{mid}])high = mid -1;
    else if (x > v[\text{mid}])low = mid +1;else /*βρέθηκε η τιμή που συμφωνεί */
         return mid;
    }
return -1; /* δε βρέθηκε η τιμή */
}
```
## **Η εντολή switch**

- Πρόκειται για μια διακλαδωμένη απόφαση
- ελέγχει αν μια παράσταση ταυτίζεται με μια τιμή από ένα σύνολο σταθερών ακέραιων τιμών και διακλαδώνεται ανάλογα.
- Ο γενικός τύπος της εντολής switch είναι :

```
switch (μεταβλητή) {
       case σταθερά1: εντολές;
       case σταθερά2 : εντολές;
       case σταθερά3 : εντολές;
         .
        default : εντολές;
```
# **Παράδειγμα της εντολής switch**

```
menu ( )
```
{

```
char ch;
```

```
printf("1. Έλεγχος Ορθογραφίας \n");
```

```
printf("2. Διόρθωση των λαθών \n");
```

```
printf("3. Εμφάνιση των λαθών \n");
```

```
printf(" Πάτα ένα άλλο πλήκτρο για έξοδο \n");
```

```
printf(" Δώσε την επιλογή σου : ");
```

```
ch=getchar( );
```

```
(συνεχίζεται...)
```
#### **Παράδειγμα της εντολής switch (συνέχεια)**

```
switch (ch) {
           case '1' :
             check_ spelling( );
             break;
           case '2' :
             correct_ errors( );
             break;
           case '3' :
             display_ errors( );
             break;
           default :
              printf ("Δεν έγινε επιλογή") ;
                   }
```
#### **Μέτρηση εμφανίσεων ψηφίου, λευκού διαστήματος, χαρακτήρων**

```
#include <stdio.h>
main() /* count digits, white space, others */
€
    int c, i, nwhite, nother, ndigit[10];
    nwhite = nother = 0;
    for (i = 0; i < 10; i++)ndigit[i] = 0;while ((c = getchar()) != EOF) {
        switch (c) {
        case '0': case '1': case '2': case '3': case '4':
        case '5': case '6': case '7': case '8': case '9':
            ndigit[c-10']++;break:
        case '':
        case 'n':
        case '\t':
            nwhite++;
           break;
        default:
            nother++;
            break;
        \mathbf{r}printf("digits =");for (i = 0; i < 10; i++)printf(" %d", ndigit[i]);
   printf(", white space = \%d, other = \%d\n",
       nwhite, nother):
   return 0;
ł
```
## **Άσκηση**

• Να γράψετε μία συνάρτηση η οποία θα επιστρέφει την τιμή της μεγαλύτερης από τις δύο παραμέτρους της.

```
int maxi(int x, int y)
{
 if (x > y)return x;
  else
    return y;
}
```
# **Άσκηση**

Να γράψετε ένα πρόγραμμα το οποίο θα διαβάζει έναν ακέραιο αριθμό από το πληκτρολόγιο και θα εμφανίζει το μήνυμα Hello Student και την τιμή του ακέραιου αριθμού που έχει πληκτρολογηθεί . Το πρόγραμμα να σταματά χωρίς μήνυμα, όταν ο εισαγόμενος αριθμός είναι το μηδέν